# Adobe Photoshop 2014 for Windows 7.0.1 32bit

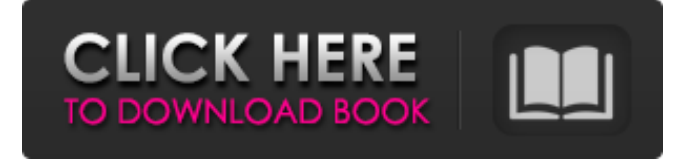

### **Adobe Photoshop 0.7 Free Download For Windows 10 Crack Registration Code Free [Latest]**

Do not use Photoshop for photos you want to share on the web — it's too difficult to make adjustments that won't alter the look of other photos already on the web. Adobe is working on a version of Photoshop with web-friendly features, such as easily detecting what photo editing functions have already been applied and indicating the approximate number of adjustments made to a photo. Although Photoshop CS3 does have some ability to detect changes, it is lacking in detail. Photoshop is a Creative Suite program, meaning that it includes a few other applications. For instance, the Elements program includes a few photoediting features, including the basics such as cropping and straightening. Elements also contains the noneditable Creative Suite program collection called InDesign. How do you get your photos scanned in? As with any photo editing software, Photoshop is extremely good at retouching scanned photos, but not always great at scanning. Most of the time you'll need to know what you're doing when you scan. Photographic film has a limited range of tones — that is, it can represent only a few shades of gray. Digital sensors have more shades of gray, and they're generally better at reproducing tonal transitions. InDesign is Adobe's InDesign page layout program, which is great for all those PowerPoint slides and other printed output you need to create. It's the program for laying out magazine pages or flyers, and it can even design print materials, depending on the quantity of pages. After you get your photos in the right format, find out which version works best for you. The simplest method is to get your photos printed or scanned, and then insert the prints into Photoshop to make any tweaking that needs to be done. You'll see a sample of this in the upcoming sections on printing (Flip to Chapter 15). You may get only a single file back from your photo printer or scanner, or you may have a folder of images that includes many different versions of your photos. To choose which version to work on, try looking through the group file first and see which one looks best. A group file has a \_.psd\_ file and a \_.tiff\_ or \_.tif\_ file in the same folder. A \_.psd\_ file is a Photoshop file, and it's a layered file that enables you to do complex retouching. It is the file that you can work in. You'll access most of the typical file editing controls for retouching

#### **Adobe Photoshop 0.7 Free Download For Windows 10 Crack + (2022)**

Photoshop is a standard that virtually everyone uses; there's a reason it's the software of choice for most people. Photoshop is among the best-selling software in history and the most-used graphics editor on the planet. It's designed for designers, photographers, graphic designers, web designers, Discord emoji creators, and any other industry professionals who need to crop, resize, rotate, edit, composite, retouch, and do lots of other things with images. Photoshop is powerful, and it's full of little tricks and features that help people improve their images in surprising ways. If you're looking to get the best out of Photoshop, whether to edit images or just to use an incredible graphics app, Photoshop Elements is what you'll need. How Photoshop Elements Works The User Interface Photoshop Elements has a fairly simple, drag-and-drop interface. It's more like a web

browser than a separate app. You'll see a number of panels, or application windows, at the top of your screen. Most of these are similar to Photoshop's: one is used for editing an image, one for choosing a new background, and so on. For example, the Window switcher above the canvas allows you to open each separate image window, one at a time. You'll also see a menu bar along the top of your workspace. This isn't unique to Photoshop Elements but it's really nice to have it here because a lot of features and functions are accessed via menu choices or toolbars. To change the size of the window, you just click on the small circle to the right of it. If you have multiple Photoshop Elements open, you can bring up the program's window manager, rather than open each window in the space you have available. Tools & Menus Photoshop Elements comes with a number of important tools. These include: Elliptical Selection tool Rectangular Selection tool Lasso Selection tool Magnifier Layer Mask (new since Photoshop CS6) New tools In addition to these, you also get a variety of traditional Photoshop tools. These include: Pan/Zoom Rotate Shear Straighten Levels Histogram Effects 05a79cecff

### **Adobe Photoshop 0.7 Free Download For Windows 10**

"We're still working on the project," said Kiril Valkov, chief executive officer of the Monterey Bay Community Foundation. "The last few years we have had real interest." The foundation has been giving away and selling bank accounts for \$25 a year for the last 15 years, said board member John Falchek. "We've been doing it primarily for young people and those who can't afford a checking account," he said. "We figured if we can sell them a checking account with \$25 in it, they'll always have \$25 to spend." Monterey County already has half a million bank accounts open to the public, said Falchek. "We've got two-thirds of a million people in the area with a checking account," he said. The bank accounts are structured similar to the Savesmart program in the Keys, Falchek said, enabling customers to have up to a \$10,000 limit. "Our only restriction is if the person is doing a criminal act," Falchek said. About 25 percent of the foundation's clients are middle-income families who don't have a bank account, Valkov said. "The whole purpose is to help people who need help," Valkov said. "In particular, young people. I think they are very reluctant to have a bank account." The bank account program is primarily targeted at young people, including children, through a K-12 (Kindergarten through 12th) program called the KidsPass Account, Valkov said. "We would like to get the whole community involved in it," he said. The center is offering the program to a wide variety of people, including those with disabilities, through the Healthy Lifestyles program of the Monterey County Community Services Agency, Valkov said. "A lot of people think that it's hard to do, but it's really not that hard," he said. The program is for those people who are struggling to make ends meet, Valkov said. "It's available to those who may not have any money to get a bank account," he

#### **What's New in the?**

The present invention relates to the automatic assembly of parts to build products, such as aircraft, missiles and the like, and more particularly to an automated process for assembling components, such as gears, pins, sprockets and the like, and more specifically to a system employing a linear actuator to pick up and set the components. Various techniques are known for assembling together parts to build products. For example, the use of robotic machines is very commonplace. These machines form the outer shell, attach or fasten different sub-assemblies, and then form the internal components of the product, such as gimbals, weapons, and so forth. The problem with conventional robotic machines is that they need a large space to be placed in. Obviously, this is not possible in many assembly situations, such as aircraft assembly and the like. Various techniques have been developed for assembling parts in a confined area. For example, in U.S. Pat. No. 5,141,944 by Deutscher, et al., a system for assembling a frame-like member is described. The assembled structure has a large width and small height and can be moved by two elongate crawlers. The assemblers can be replaced without dismantling the structure. The crawlers move the structure into position with respect to a fixture including a mandrel and precisely place a number of parts on the mandrel in sequence. In U.S. Pat. No. 4,924,668 by Honda, et al., a method of positioning workpieces is described, in which the workpieces are moved to a fixed location and the robot manipulator is located at that point. The manipulator can then move about a sphere and pick up the workpiece and move it into position. A similarly complicated system for assembling a product is described in Japanese Unexamined Patent Publication No. 61-254961 by Doi, et al. The system disclosed in this reference includes a linear actuator for locating the workpieces on the table. The table moves until a piston reaches a certain position, whereupon a rack and pinion arrangement is activated to retract the piston. Once the piston retracts, the table moves to its next position. In a technique described in United Kingdom Patent Application No. GB2239662 by H. H. Christie, a part is stacked one by one on a bed and vertically moved to a fixed position with a robot manipulator. Once the robotic manipulator locates the desired position, the robot is actuated to

## **System Requirements:**

Windows Mac OS X Linux Tablet Android Software: Windows: OS X: Linux: You need to use Steam Beta Testing for this build. Simply download and run the installer.The x64 installer will appear in the Downloads tab of the Steam client. If you can't find it there, check the website on the bottom-left of the Steam client for the latest build information. Full release notes here:

<https://oracstar.co.uk/sites/default/files/webform/adobe-photoshop-download-microsoft.pdf>

<http://craiova.cnadnr.ro/system/files/webform/contact/yoojani533.pdf>

<https://www.idi.ie/ar/system/files/webform/cvuploadarabic/download-free-photoshop-app-for-windows-7.pdf>

<https://www.reperiohumancapital.com/system/files/webform/png-effects-for-photoshop-free-download.pdf> <http://lifeproject.fr/?p=2284>

<https://www.madrassah.mu/blog/index.php?entryid=4938>

<https://calibrationservicesltd.com/wp-content/uploads/2022/07/marbirt.pdf>

<https://eoss-forms.asu.edu/system/files/webform/photoshop-download-free-full-version-70-gratis.pdf>

[https://ipa-softwareentwicklung.de/wp-content/uploads/2022/07/Adobe\\_photoshop\\_701\\_for\\_Windows.pdf](https://ipa-softwareentwicklung.de/wp-content/uploads/2022/07/Adobe_photoshop_701_for_Windows.pdf)

<https://johnsonproductionstudios.com/2022/06/30/adobe-photoshop-cc-2019-32-bit-windows-free-download-2/>

<https://demo.takewp.com/listing/tpg-explore/advert/can-you-learn-how-to-use-photoshop-from-ipad-for-1-week-or-more/>

<https://www.titlecenterofindiana.com/system/files/webform/pc-windows-7-photoshop-software-download.pdf> <http://saddlebrand.com/?p=35231>

<https://lannews.net/advert/free-download-adobe-photoshop-cs4-orcs-keys-145-for-aarp/>

<https://cetivibuckterlootu.wixsite.com/newszansauhy/post/adobe-photoshop-cc-2021-download-alternativ>

<https://www.cameraitacina.com/en/system/files/webform/feedback/ondein873.pdf>

<https://www.lion.tech/wp-content/uploads/2022/07/quirgari.pdf>

[https://infinite-gorge-05969.herokuapp.com/photoshop\\_for\\_windows\\_10\\_apk\\_download.pdf](https://infinite-gorge-05969.herokuapp.com/photoshop_for_windows_10_apk_download.pdf)

<http://www.camptalk.org/how-much-does-photoshop-costs/>

<https://biodashofficial.com/download-free-t-shirt-template-for-photoshop/>